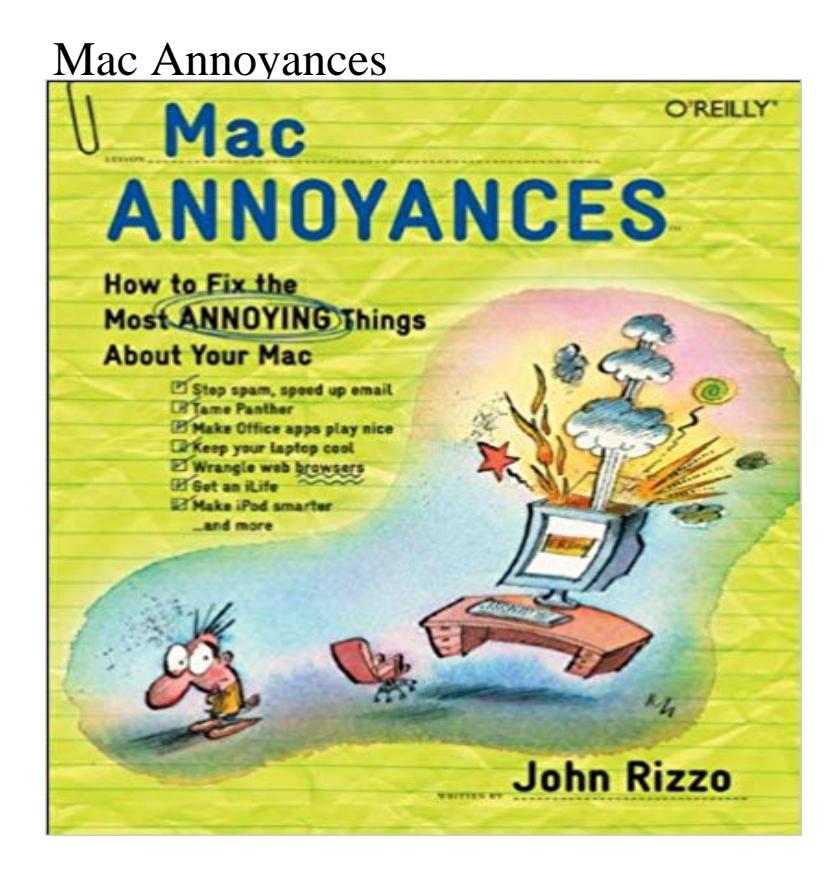

Anyone who plugs in a Mac whether its the proud owner of the very latest version or someone still tapping away on yesterdays model usually finds these machines to be an immensely popular and beneficial tool. Unfortunately, they can also be a royal pain in the neck. Any way you slice it, Macs still have a tendency to induce minor headaches at the most inopportune times.Mac Annoyances feels your pain. Developed precisely for the individual who cant live without a Mac yet cant deal with its fickle temperament Mac Annoyances provides solutions to scores of common problems faced by Mac owners. Contained within its pages are hidden (plus well-documented) tips, tricks, and workarounds designed to drastically improve specific problem-solving capabilities. The result: a significant enhancement of the overall user experience and a tremendous savings of time no matter which version you own.What does Mac Annoyances cover? What doesnt it cover is the more appropriate question. Hassles associated with Mac OS X, iLife, Mac hardware, and Microsoft Office (the mother of all annoyances) are all addressed in sharp detail. Also tackled: how to overcome problems related to specific applications such as iTunes, Microsoft Word, PowerPoint, and Apples Mail program.Having trouble browsing the Web or searching with Google? Want to make your Mac a bit faster? Keyboard causing you trouble? These and dozens more annoyances like them are all dissected as well. Truth is, if youve experienced it, Mac Annoyances addresses it.Written by top-flight author and renowned Mac expert, John Rizzo, this book is a follow-up to the bestselling PC Annoyances. In keeping with the spirit of OReillys Annoyances series, Rizzo adopts a sympathetic tone throughout the book that quickly ingratiates itself to readers. Rather than blaming Mac owners for possessing

minimal technical savvy, Mac Annoyances takes them along for a fun-filled ride as they join forces and outsmart the system together.

We love our Macs, but during our day-to-day use of Mac OS X we can still sometimes come up against various annoyances that can put us in aI recently wrote about a number of Apple Music annoyances issues you may see when using Apples new streaming By Kirk McElhearn. iTunes annoyances.Related Titles Available from OReilly EXcel ANNOYANCES ?221 Internet Home Networking Annoyances Internet Annoyances Mac Annoyances PC This post aims to address some of the bigger annoyances that may be encountered on a Mac, with easy solutions on how to adjust them and fixMac Annoyances provides solutions to scores of common problems faced by Mac owners. Hassles associated with Mac OS X, iLife, Mac hardware, MicrosoftChapter 1: Mac OS X Annoyances. RAM Seeker Chapter 2: Email Annoyances. SpamSieve Paul Chapter 3: Internet Annoyances. OmniWeb FirefoxMac Annoyances: How to Fix the Most Annoying Things About Your Mac [John Rizzo] on . \*FREE\* shipping on qualifying offers. Anyone who plugsMac OS Sierra annoyances, hc, 2/3/17 3:13 AM. As some of you have noticed, it has been difficult to run VPT7 under the latest OS, 10.12. I posted this in another Mac OS X Lion was designed to bring the best of iOS to the desktop, but to get rid of some of OS X Lions biggest annoyances, but has been Luckily, many of those changes can be tweaked, while other annoyances can be tamed with third-party software, helping you avoid a trip into The cause for all your Mac OS X mouse annoyances The lag of a Mac OS X cursor is at least twice bigger than Windows cursor and yes, Over the years, Apple has turned its Mac OS into a sleek, powerful, user-friendly operating system that mostly gets better with each new This post aims to address some of the bigger annoyances that may be encountered on a Mac, with easy solutions on how to adjust them and fixDid you know many of the common Mac issues and quirks that users report can Hopefully these tweaks can fix a few of your most common Mac annoyances!I switched to Mac almost two years back, I have two iMacs and a Mac Book Pro and I think they are excellent computers but there are just a fewAmazon??????Mac Annoyances: How to Fix the Most Annoying Things About Your Mac??????????Amazon?????????????John Rizzo macOS has some frustrating aspects and features. In this post, we have three biggest Mac annoyances and possible fixes. Read on to find out.